## **SCWCA Century Club Application**

Starting at the conclusion of the 2014-15 season **ALL** coaches must submit the record sheets for applicants into the century club. An athlete's name **WILL NOT** be added to the list until all appropriate record sheets are submitted. **NO EXCEPTIONS WILL BE MADE!!!**

\*Record sheets are available through the NWCA and Track Wrestling Websites.

\*\*Directions are provided.

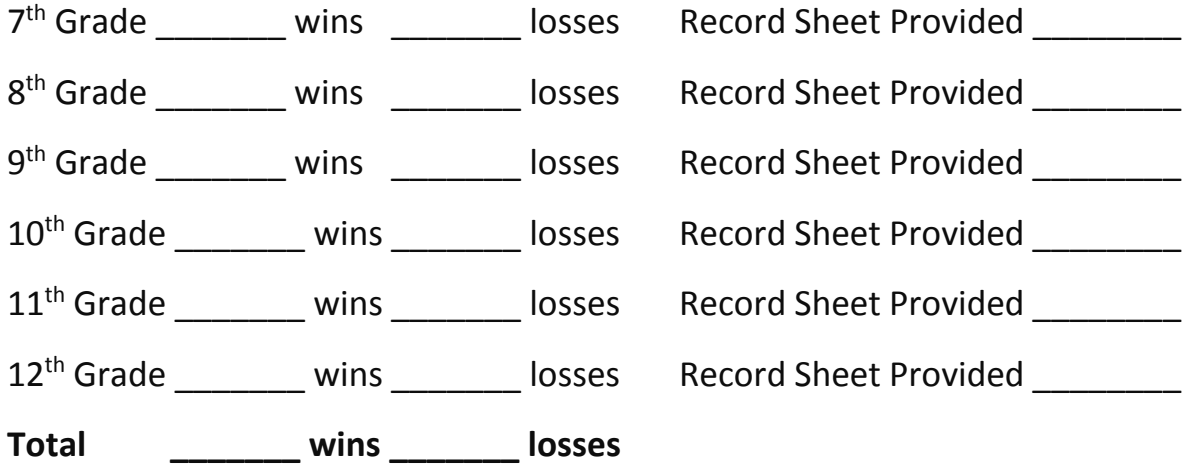

## **Applications are due March 30, 2016**

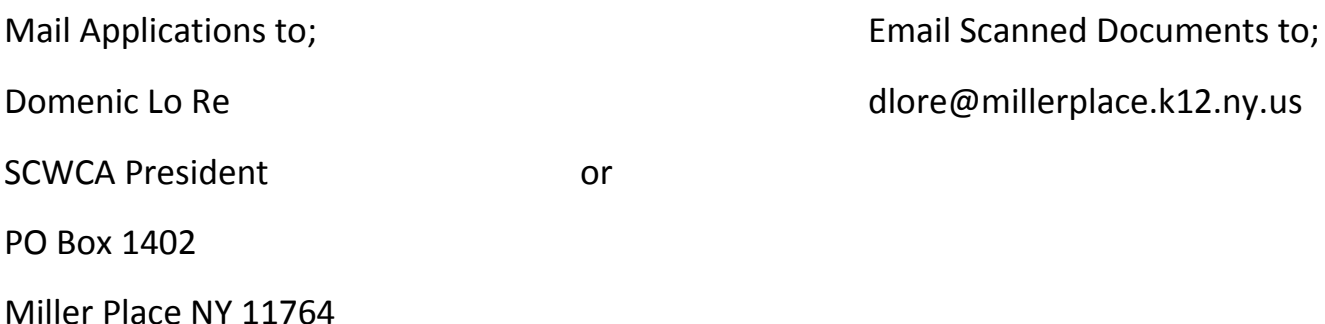

## **NWCA Online**

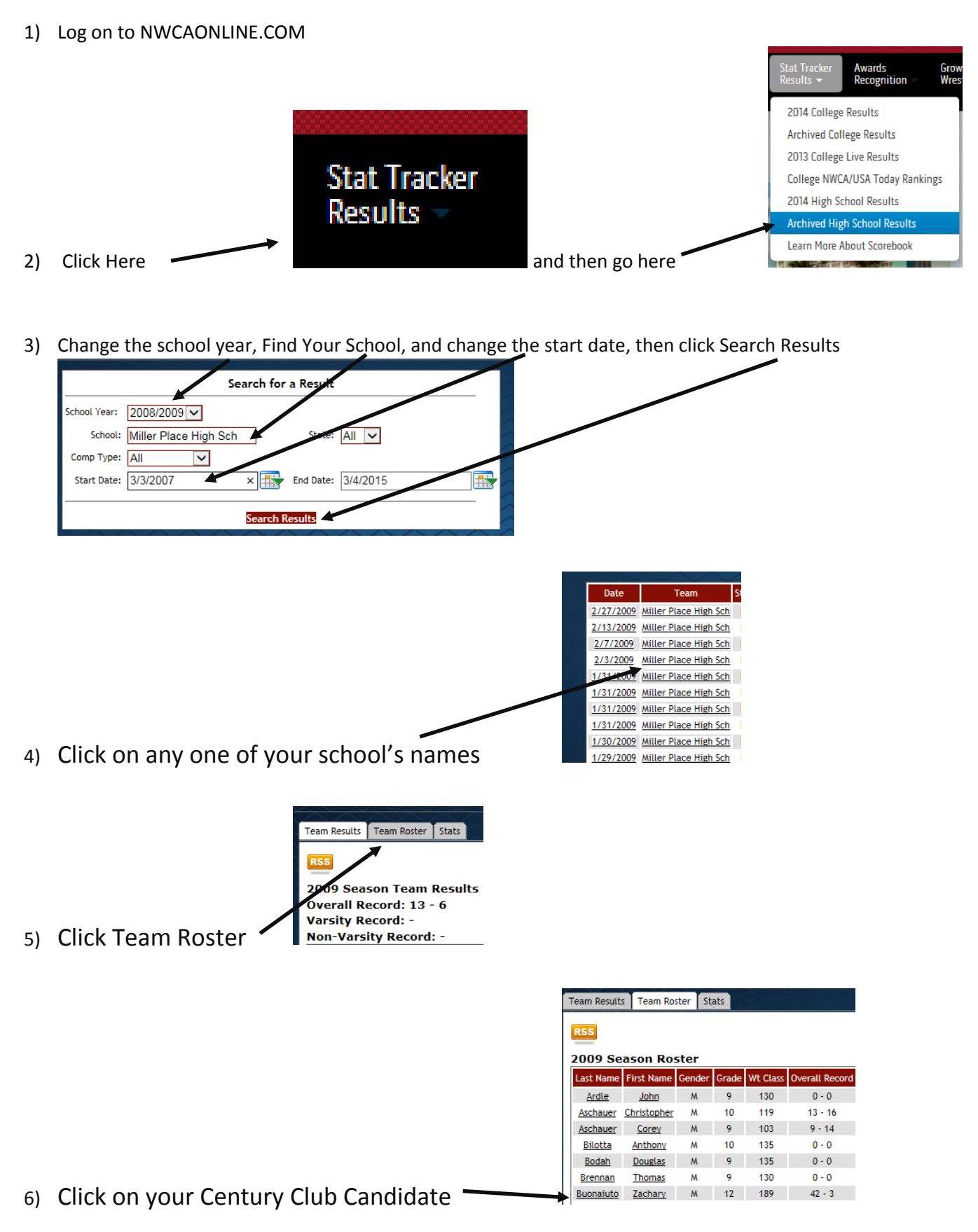

8) To find other years click on the URL and change the year to the appropriate year.

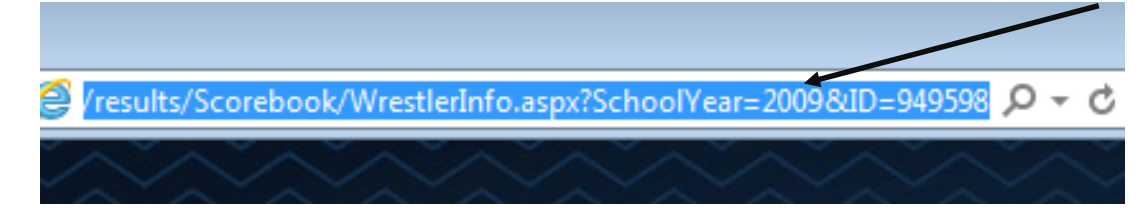

- 9) The following years must be submitted
	- a.  $2011 7$ <sup>th</sup> grade (If they wrestled varsity)
	- b.  $2012 8$ <sup>th</sup> grade (If they wrestled varsity)
	- c. 2013 9<sup>th</sup> grade
	- d.  $2014 10^{th}$  grade
	- e. 2015 11<sup>th</sup> grade Track Wrestling (See instructions on next page)
	- f.  $2016 12$ <sup>th</sup> grade Track Wrestling (See instructions on next page)

## **Instructions for Checking Records on trackwrestling.com**

1) Go to Track Wrestling .com and click on this season, "2014-15 High School Boys" (repeat these steps for 2015-16)

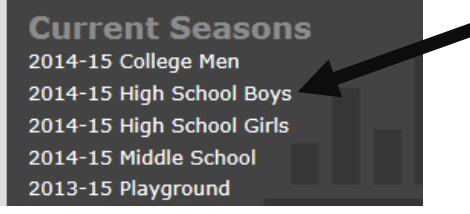

- 2) Click on "New York State Public High School Athletic Association"
	- It usually can be found on the bottom middle of the page

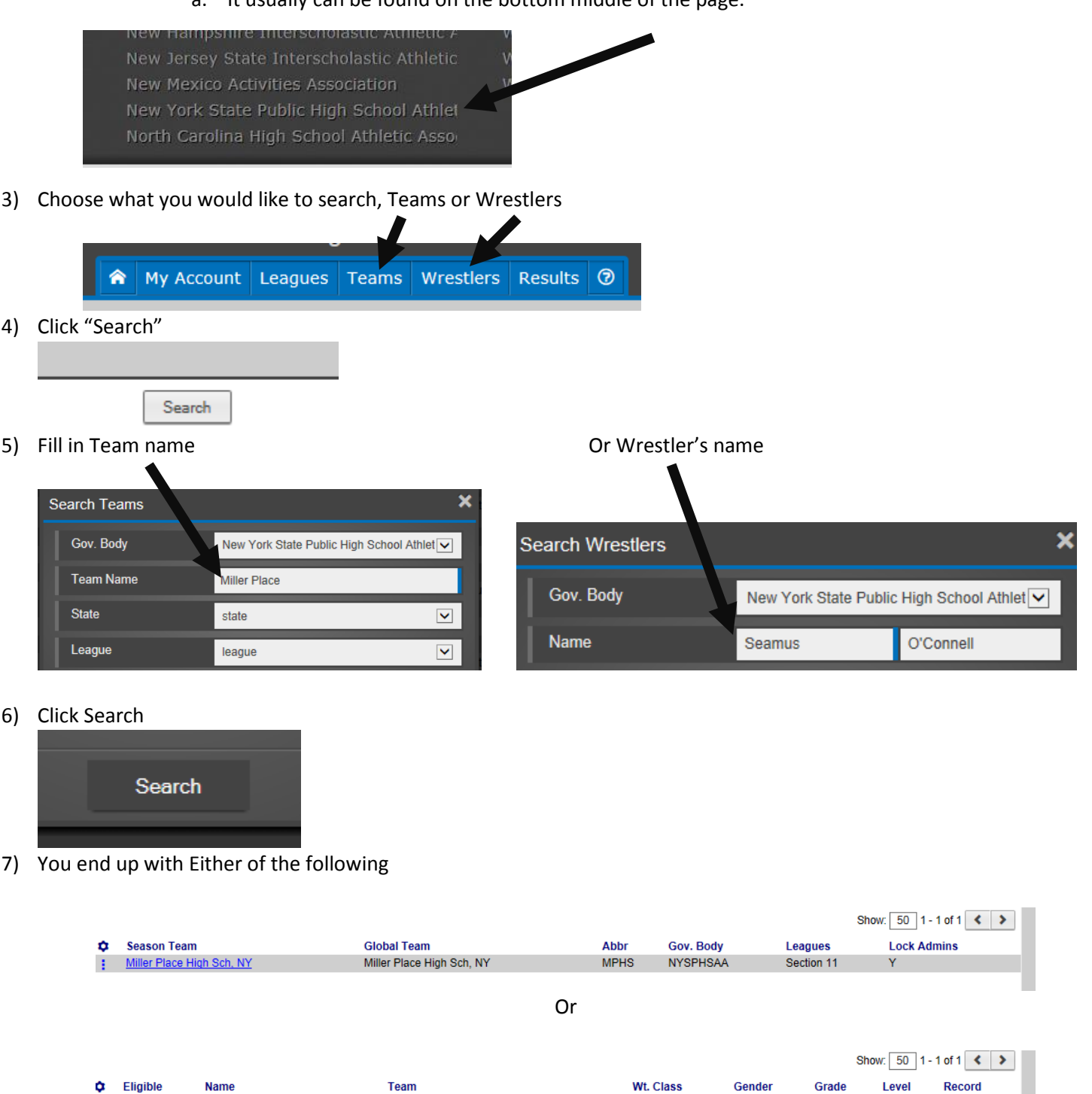

8) Click on the team name or athlete's name to review and then print his records.

Miller Place High Sch, NY

 $120$ 

M

Sr.

 $17-6$ 

 $\bullet$ 

н

Seamus O'Connel